# COMPUTER APPROACH TO BUDGETTING (A CASE STUDY OF BUDGET OFFICE, FEDERAL MINISTRY OF FINANCE, ABUJA) .

.... -'\_..... ' ';.-.''

.. - -~.. .; .... '

# BY

# NASIR AIGBOMHEKHE OZAMAH

# PGD\ MCS\ 97/98/616

# DEPARTMENT OF MATHEMATICS\ COMPUTER SCIENCE. FEDERAL UNIVERSITY OF TECHNOLOGY, MINNA.

APRIL, 2002

i

# COMPUTER APPROACH TO BUDGETTING . ( A CASE STUDY OF BUDGET OFFICE, FEDERAL MINISTRY OF FINANCE, ABUJA)

#### BY

# NASIR AIGBOMHEKHE OZAMAH

PGD\ MCS\ 97/98/616

PROJECT WORK SUBMITTED TO THE DEPARTMENT OF MATHEMATICS\COMPUTER SCIENCE, FEDERAL UNIVERSITY OF TECHNOLOGY, MINNA IN PARTIAL FULFILMENT OF THE REQUIREMENTS FOR THE AWARD OF THE POSTGRADUATE DIPLOMA IN COMPUTER SCIENCE.

APRIL, 2002

ii

'. '--- ' . .; .....

## **APPROVAL PAGE**

This project work has been read and certified by the undersigned as meeting the requirement of the Department of Mathematics \ Computer Science, Federal University of Technology, Minna. '.

'.

**PRINCE R. BADAMASI** PROJECT - SUP RVISOR

DATE

# **MR L.N. EZEAKO**  HEAD OF DEPARTMENT

DATE

**EXTERNAL EXAMINER** 

DATE

#### **ACKNOWLEDGEMENT**

All praises belong to the almighty Allah by whose grace I went through the course of study. My special thanks go to my supervisor Prince Badmos for all his assistance towards the successful completion of this project work.

I want to also acknowledge all my lecturers and members of the department for the conducive and beautiful miggling together while in the school.

 $M_{\rm IV}$  utmost thanks go to members of my family for their understanding sl'uport and care-Mrs Amidetu my mother in-law, Mrs. Rabi my Mum and daughter-Halimatu Sadiya, and my senior brother Abdullrahaman for his fatherly advice.

My thanks go to all those who contributed directly and indirectly towards my success in the course of my study.

'.

'.

**IV** 

## **DEDICATION**

his project is dedicated to the Almighty Allah, the only diety worthy of worship. n earth here, the project is dedicated to the memory of my late father, Mallam ubakar Okolo for his inspiration to me on the value of education; to my lovely -Mrs Halimatu Sadiya and My faithful wife (Amidetu) for their unalloyed support d understanding throughout my course of study.

t to be left out, is my only daughter, Miss Halimatu Sadiya who could not recognize ., on my return from school becaw~e of her tender age. I thank her so much for her derstanding.

. • • • \_ \_ .. .. <sup>I</sup>~ '.' •

VI

# **TABLE OF CONTENTS**

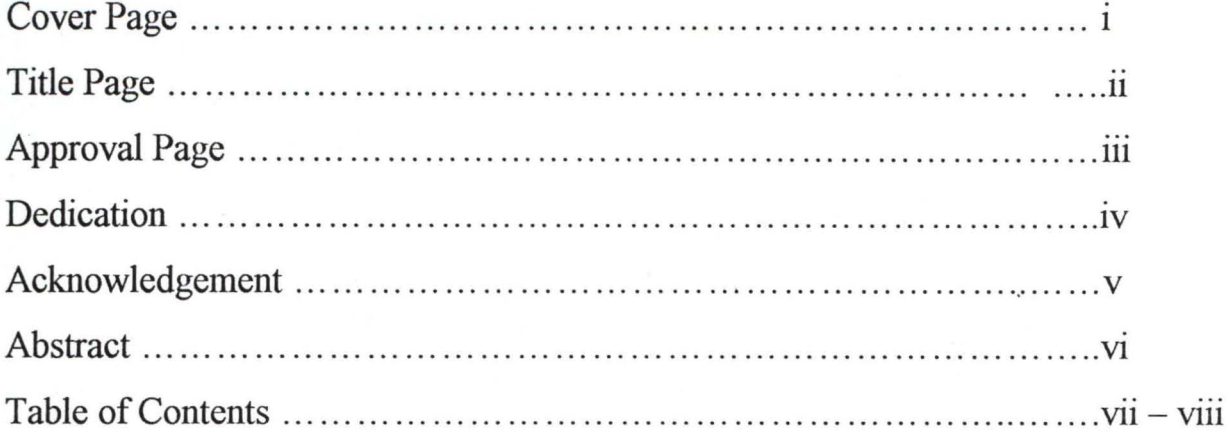

# CHAPTER ONE

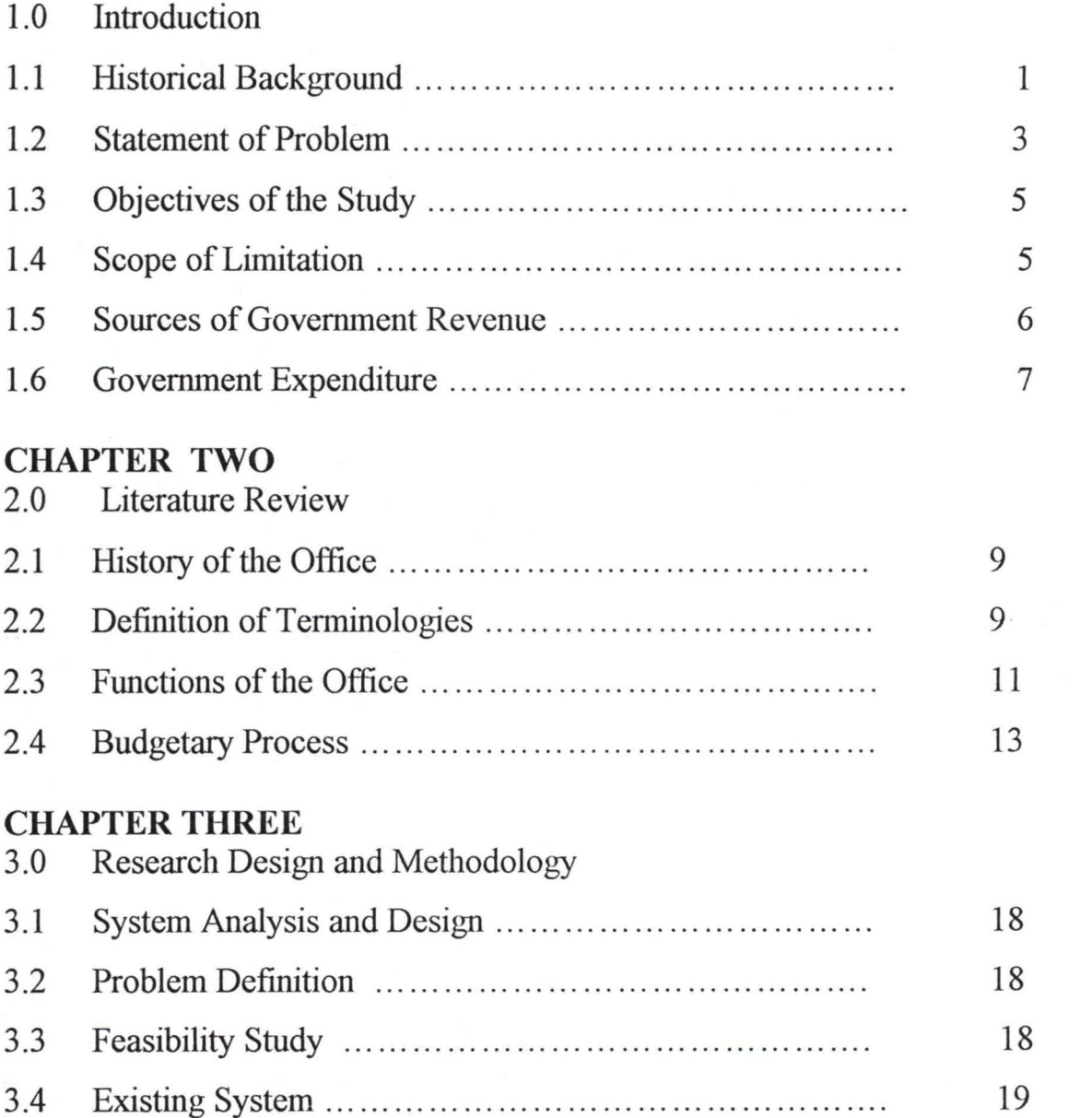

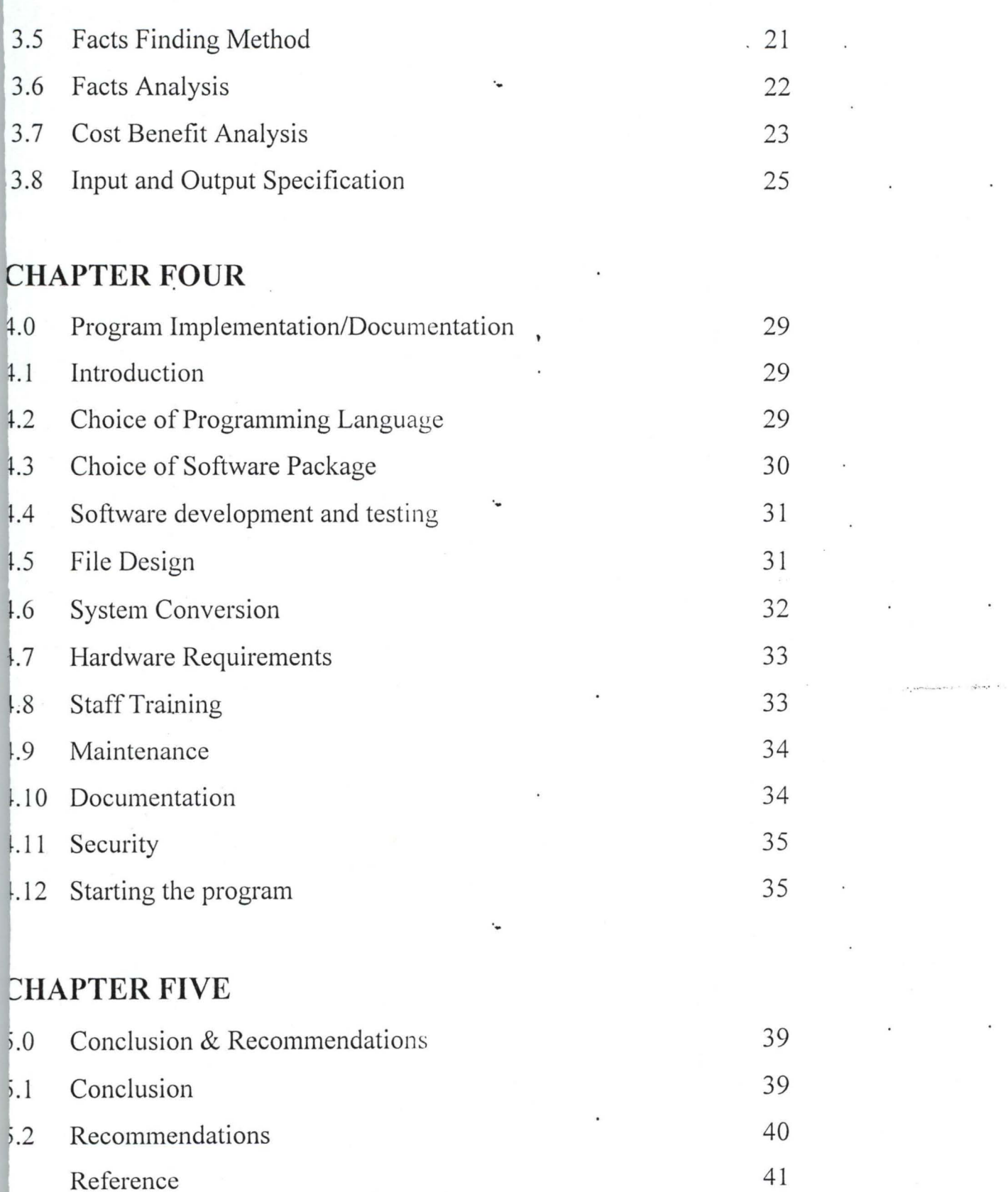

 $\cdot$ 

#### **CHAPTER ONE**

#### **INTRODUCTION**

## **HISTORICAL BACKGROUND**

Budget is a quantitative plan of action in monetary tenns to be pursued in a thcoming period. It amounts to collation of all sources of revenue and then matched inst expenditure outlets and the budget is normally pre-approved and once it is roved it becomes an executive order.

Budget could be for a period as small as a day or as long as a year (yearly  $g$ get) or even more than a year  $-$  rolling plan.

In matters of national finance it is said that no single penny can be spent without appropriation act and it is the budget prepared by the executive that is the opriation bill which is eventually passed into an act.

This exercise grew from struggles of  $16<sup>th</sup>$  and  $17<sup>th</sup>$  centuries of the West. It was ruggle between the legislature and the executive arms of government. With the ine in feudal system of governance, dues gave way to taxes and because sequently the feudal bonds disappeared tax payers then demanded to be consulted bre they pay any tax...

The magna carfa of 1216 in England properly documented this and mostly on s before expenditure control came much later.

.... - -~ ." , . .; <sup>~</sup>.. ,

Centuries passed by, parliament appeared contented restricting the amount sovereigns levied while allowing them spend as much as it please the, But if the centuries crisis led to 1688 revolution in Great Britain which led to the signing of Bills of Right. Now parchment has control over both expenditure, and taxes levied. It is today in the matter of national finance Visa-a-vis the appropriation act.

'-

Budget today is not simply to raise money o pay for government, expenditure but rather has become an important economic policy instrument which has positive or negative impact n the economy A deficit or positive budget may have inflation or deflation any consequences it may in any nation

This practice was handed over to us by our colonial masters and nor in Nigeria, at the Federal level the office of Budget in the Federal Ministry, of Finance is saddled with the responsibility of budget preparation on behalf , of the executive arm of government.

The procedures today are

Call circular:- This is circular calling on all ministries parastatals, Agencies commission etc to submit their budget proposals. This circular will equally indicate policy thrust of government, the

2

'-

.... -.. \_.". .,; ".' .

direction government going the specimen of forms to be used the· date of submission and a lost of other importation

- b. Various organizations submit their budget to the budget office, they are given opportunity to defend the budget after. which all necessary amendment are made before the budget is collorated into a single document for presentation to the national assembly as an appropriation bill by the president.
- c. The national assembly deliberation on the budget and after allnecessary amendments is in passed and sent to the president for '  $\mathcal{L}^{\mathcal{X}}$ assent.
- d. The budget is assented to and it becomes an order to be executed by the executive arm of government. At this stage the budget is broadcast to the nation.

#### 1.2 **STATEMENT OF PROBLEM**

The world is fast becoming a global village and vastly disturbed ' technologically hence we cannot continue to go through the huddle of manual budget preparation as it is done today.

At the budget preparation stage a lot of works are done manually e.g every staff may be entitled to annual increment and leave bonus, some are withheld and others are deferred.

Some approvals for employment being expects and the potential new ' employee will used to be paid therefore the amount of their remuneration must be included in the budget.

A lots 'of projects are on-going (W.LP) and others will commend in the forthcoming period.

Policies that have elements of simulation forecasting etc need be made.

The whole of these and others are done manually every year besides the budget monitoring and evaluation.

When done manually more than necessary human, material and financial resources are the input. After all said and done how accessible are these vital information to policy formulators who may want to evaluate the budget but way of variance analysis and investigation?

4

This is the big role the computer will play.

#### 1.3 **OBJECTIVES**

The objective of this research work is to see how computer can assist us in the budget preparation wit a view to achieving the following.

- a. Elimination of all wasteful expenditure associated with manual budget preparation.
- b. Early rendition of the budget both by the executive to the legislature and from the legislature back to the executive as an approved budget.
- c. Easy access to the budgetary data and information for easy of monitoring and evaluation
- d. Elimination of all budget slacks this is very prominent in Nigeria
- e. Provision of analysis of variation from prevision year's budget.
- 1.4 **SCOPE AND LIMITATIONS**

This project is restricted to the budgetary process at the Federal government level i.e. does not include other federating units in Nigeria it does not go into budget evaluation what the project tries to do is to have a high quality budget so that the evaluation which may come later will be. meaningful. We all know that the quality of output can never better than the quality of input.

This project work has a lot of irritations few of which are enumerated here.

..

-The time slot for a project of this magnitude should be extensive rather than the one year.

-The bureaneraly researcher went through with the officials of the govt Inadequate record keeping as they relate to the previous year's budget

- Though text books on budgeting scanty the practice is far from the theory
- Most by what is called computerized environment is where secretaries use micro-soft word to type letters and that is all.
- The financial implications of data gathering was environment and not within the reach of common man.

#### 1.5 **SOURGES OF GOVERNMENT REVENUE.**

Some of the sources of government revenue which form the thrust of the revenue budget in broad form are

..

- a. Customs and excise
- b. Direct taxes
- c. Levies and internal revenue
- d. Mixing

This project work has a lot of irritations few of which are enumerated here,

'.

-The time slot for a project of this magnitude should be extensive rather than the one year.

-The bureaneraly researcher went through with the officials of the govt Inadequate record keeping as they relate to the previous year's budget

- Though text books on budgeting scanty the practice is far from the theory
- Most by what is called computerized environment is where secretaries use micro-soft word to type letters and that is all.
- The financial implications of data gathering was environment and not within the reach of common man.

#### 1.5 **SOURGES OF GOVERNMENT REVENUE.**

Some of the sources of government revenue which form the thrust of the revenue budget in broad form are

.. .. - "-,, '. '" . .; -.' .

'.

- a. Customs and excise
- b. Direct taxes
- c, Levies and internal revenue
- d. Mixing

## A. **Recurrent Expenditure**

- (a). Personnel Emolument Cost
- (b) Travelling and Transport
- (c) Utility
- (d) Telephone
- (e) Stationery
- (f) Maintenance of Asses
- (g) Vehicle Maintenance
- (h) Staff Training and development etc
- **B. Capital Expenditure** 
	- (a) Office Building
	- (b) Staff Housing Schemes
	- (c) 1nfrastructures
	- (d) Plant and Machinery
	- (f) Motor Vehicles etc

These are what we have in the Expenditure Summary budget which is' '. a collection of all the individual organizations' (under the Federal govt)  $\cdot$ budget.

.

#### **CHAPTER TWO**

#### **2.0 LITERATURE REVIEW**

#### **2.1 BUDGET OFFICE**

This office can be traced function-wise because over the years departments with different names performed the functions of the current day office of Budget in the federal Ministry of Finance.

In the past we had Federal Ministry of Finance, and later federal Ministry of finance and economic development.

 $\label{eq:3.1} \mathcal{F}_\mathbf{r} \in \mathbb{R}^{n \times n_{\text{c}} \times n_{\text{c}} \times n_{\text{c}} \times n_{\text{c}} \times 1} \quad \text{and} \quad \mathcal{F}_\mathbf{r} \in \mathbb{R}^{n_{\text{c}} \times n_{\text{c}} \times 1 \times 1}$ 

At both stages there was the budget department of the Federal Ministry of Finance.

It is this department that today metamorphosed into an extra-ministerial department called Budget office.

#### **2.2 DEFINITION OF TERMINOLOGIES**

1. **Budget:-** A quantitative plan of action in monetary terms to be pursued in a forth coming

2. **Budgeting:-** This is the totality of the Process of making a budget

3. **Revenue:-** This is the earnings of the government from the various sources enumerated in Section 1.5

4. **Expenditure:-** The cost incurred in acquiring an asset or rendering a service.

5. **Deficit Budget:-** Where it is projected that expenditure is going to be . greater than revenue

6. **Surplus Budget:-** Where expenditures is projected to be less than revenue.

7. **Balance Budget:-** Where the projected revenue is equal to the projected expenditure

8. **Sectorial Allocation:-** This is allocation of funds to the various. '. sectors of the economy

9. **Call Circular:-** This is a circular letter emanating from the budget office which state the budget and fiscal politics of government for the period ~ the budget is to be prepared for.

10. **Budget Defence:-** This is where all those submitting budget for allocation into the Federal Government budget are called upon to defend their budget proposals. This can happened both at the level of the budget '. office and at the legislative level.

11. **Appropriation Bill:-** This is the prepared budget submitted to the legislative for deliberation and approval.

12. **Appropriation Act:-** When the budget is deliberated on and approval by the legislature, the president their assents to it an it becomes appropriation act.

**10** 

'.

13. **Budget Review:-** This is looking at the approved budget against the performance fort a given period with a view to adjusting it to meet with the '. realities.

**14 Post Budget Dinner:-** This is a forum organized by government after the budget broadcast to discuss the budget with the populace. this is normally done over dinner.

15. **Budget Briefing:-** The budget broadcast is normally in aggregate figures and policy statements. The detailed analysis is normally provided by the finance Minister at the budget briefing.

16. **Monitoring:-** This the checking carried out by the relevant authorities to ensure that budgetary provisions released were spent for the purposed for which thing were released and also whether they were judiciously spent.

'.

#### **2.3 FUNCTIONS OF THE BUDGET OFFICE**

The purpose of budgeting is goal congruence meaning that all functional and individual objectives should blend together in achieving the' '. top management i.e government's goals.

It is the practice in Nigeria that the direction,. Control, responsibility, preparation and execution of the budget are delegated to a small body of executives known as the budget office.

**11** 

'.

The principal function's of this office are

a. To receive individual budgets from responsible executives and to consider them in relation to the overall objectives of the government.

'. In Nigeria, we have had budget of hope, budget of reformation, budget of consolidation etc, so at every given, budgetary period there is a principal objective to be pursued by government.

'.

b. To decide the general policies affecting the budget of more than one organisation. At one time when the expenditure could not be operated within the revenue estinates ad the various organizations stood firm against cutting their budget, the way forward was a flat' '. rate cut across the board,

- c. To suggest and consider re visions of the budget to the govermnent d. The office collates the various organizations budget and recommend the acceptance of the Master budget to the presidency.
- e. To receive and consider in the high of government objections and policies the budget reports showing actual results compound with the budget ad to recommend correction action where necessary. '.

1~

#### 2.4 **BUDGETARY PROCESSES**

The essential stages in the preparation of budget are

#### 1. **Call Circular**

The budget office sends out call circular to all organizations concerned stating all necessary details as seen above.

.~

### 2. **Identification of Limiting** factors

Any factor which restricts demands, revenue, the volume of production or any other resource and so limits the activity of the government is described as a limiting factor.

.~

It is essential to identify the limiting factors as an early stage in the budgetary process because these may determine. the starting point for budget preparation for each factor government must consider whether:-

(a) It is possible to overcome the limitation or <sup>~</sup>

(b) The limitation has to be accepted because it is outside the government's control.

Good examples of these limitations are OPEC quota which does not allow members to produce as much as they would have love to so no matter how mouth watering the crude oil price in the world market may be there is a limitation on the amount of revenue derivable from crude oil sale since the quantity that can be produced is limited.

Another limitation is the crude oil price itself. The price is one of the ' '. determinants of the total revenue from oil sale.

The same kind of limitations could be found on the expenditure side of the budget. In the days of IMF, condition amities must be complied with. Before staff training and development are provided for, personnel emolument cost must have been taken care of. All these must be identified in the budgeting process.

#### 3. FUNCTIONAL BUDGETS

Every functional aspects of government will have a budget prepared for it we have functions like

'.

#### a. EDUCATION

This will contain the budgets of all units under the Federal Ministry of Education ranging from Unity schools, college of Education, Polytechnics '. advance teacher college, universities through NUC and at the end the complete budget for Education is made.

#### b. HEALTH

This contain the budget of all organization that falls under the definition of health.

'.

These range from specialist hospitals, teaching hospitals, primary health care, eye centres, Federal medical centre, the main health ministry itself etc and all through we have the health budget for the year.

c. the same things goes for

works and housing, petroleum, solid minerals, trade and commerce, industry, science and technology etc.

#### 4. MASTER BUDGET.

All the various functional budget are pooled together at the budget office to produce the single master budget for the Federal Govt. .•

#### 5. RUDIMENTS

Every organization involved may be revenue collected or spending only. Whatever is the case the rudiments of preparing budget is as follows:-

#### REVENUE:-

The organization has to estimate the total revenue it feels it can collect in the forth coming year broken into the relevant heads and sub-heads

e.g custom and excise

Import duties on soft drinks

Import duties on beer

Import duties on vehicles

Excise 'on tyres, carpets, tobacco products etc

At the end the total revenue budget of the organization shows the total estimated revenue to be collected in the given period broken down into various items as given above. '.

'.

Same is applied to other organizations.

#### **EXPENDITURE**

The organization will equally estimate the expenditure to be incurred in the same period broken down into the various sub-heads of expenditure l.e.

- Personal cost
- Travelling and transport
- Utilities etc

In arriving at The organization will equally estimate the expenditure to be incurred in the same period broken down into the various sub-heads of expenditure i.e.

- Personal cost, Travelling and transport, Utilities etc In arriving at personal cost, for instance question like there need to be asked

what is the total on the roll.

How many are leaving the service in that budget period  $\overline{a}$ 

".

".

".

- How many need to be employed
- What is their remuneration.  $\sim$

Answer to these question and the relevant adjustment will give the figure of personal and this can be done using the computer same approach is applicable to all other expenditure including capital projects.

".

#### **CHAPTER THREE**

### **3.0 RESEARCH DESIGN AND METHODOLOGY**

### .1 **SYSTEM ANALYSIS AND DESIGN**

This entails the process of facts gathering, analyzing the facts,

interpreting them and using the information got to recommend the necessary

improvements to the current system.

This consists of several steps amongst which are.

- The problem definition and identification
- The feasibility studies
- Investigation and facts recording
- Date analysis
- System design

When these stages are strictly followed we would come out with a system that is most desirable.

. ... - .~ .. " '; .. \_,'

#### .2- .. **PROBLEM DEFINITION**

The Problem of budgeting at the Federal Government level in Nigeria are broadly three.

a. The budgeting inputs are falsified resulting into huge sum of budget slacks.

b. The budgeting methods or approach is also a very sermon headache. The approach adopted is incremental .where the previous year's budget is merely interpolated with all the inefficiencies and no one ever give a second thought to the alternative approaches to budgeting like Zero based budgeting or plan program budgeting system (PPBS). c. The worst of or all is the late rendition of the budget every year. In the Second republic the earliest time the budget was read was in April of the budget year and even as late as March, 2002, the budget year 2002 was not ready. This delay is largely due to the manual method of handling the budget.

### **3.3 FEASIBILITY STUDIES**

Here preliminary investigation of the existing system is carried out and then possible alternatives are checked out for and recommended.

.•

Also the analysis of the budgets to be derived from the recommended system are highlighted.

The current budgeting system does not are room for critical analysis of the budget inputs. Therefore the budget at all times is not a true rejlection of what the estimates supposed to be Budgets may be prepared using a particular salary step for every body and most times very high one so that

when funds are released based on this, the only problem the officer controlling votes have is how to spend the money.

'.

The input parameters can be checked by the Computer and where necessary adjustments carried oul as against the current system of incremental budgeting.

When the new system (Computerized budgeting system) is in place and because of the versatility and speed of the Computer a lot of time will be saved which can then be used to check the input parameters that will alternately results into a very meaningful budget.

#### **3.4 EXISTING SYSTEM.**

The existing budgeting system at the Federal Government level in Nigeria is the incremental budgeting system. This is where the previous year's figures are merely increased by a certain percentage or an arbitrary increase with a round figure to give the budget for the period in question.

The budgeters put a lot of slacks into the budget so much so that rather than asking for extra-budgetary provisions they refund money to chest at year end.

The problem with government is that rather than visiting the budgeting process of those refunding money to chest, they are praised. Yet

the same budget figures from which funds were reformed to chest the previous year are interpolated to give the budget figures for the current year.

In the wards of comrade Adams Oshiomole, NLC President (2001), the current level of government expenditure could be adequately taken care by just 30% of the total expenditure hut for the budget stack it is at the level it is.

**In** the same vein the revenue estimates are made so small that within a short period the estimates are compassed and then relevant government functionaries praised for supposing the budget revenue budgeting process. Also ever of the previous year's revenue budget are interpolated but they are done at a rate lower than that applied for expenditure.

## **3.5 FACTS FINDING METHODS**

The facts finding methods applied for this study are record searching  $i.e.$ 

Secondly data and reading from the office records.

Questionnaire would not serve any useful purpose here because too amny people are involved in the budgetary process and the nature of the Public service work would not allow the devolution of the correct information

**21** .•

discussions were held with key officials of the budget office and of other ministries and Parastatals both formally and informally.

Newspapers also Completed the records kept but the various offices besides one television broadcast including the Presidential media chart of 31<sup>st</sup> March, 2002.

The yearly approved budget is available for sale at the federal govt. press, the post  $&$  budget dinner is there though restricted to big clites since dinner is involved but the budget briefing is for all and Sunday. These are some of the various ways facts about the budget and budgetary process were gathered.

### 3.6 **FACTS ANALYSIS.**

In 1960, the Nigerian govt. budget was \$400,000, in 2001 it was about  $\#850b$  and by the year 2002 it is  $\#1.064$  Trillion.

In year 2001 it was a surplus budget but in 2002 it is a deficit budget.

YEARLY BUDGETS

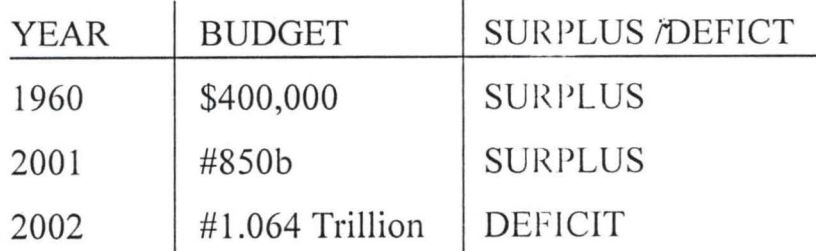

# **3.7 COST BENEFIT ANALYSIS**

A. COST- It may look expensive to purchase Computer sets, instail and operate them but the benefits to be derived are so enormous.

## **HARDWARE**

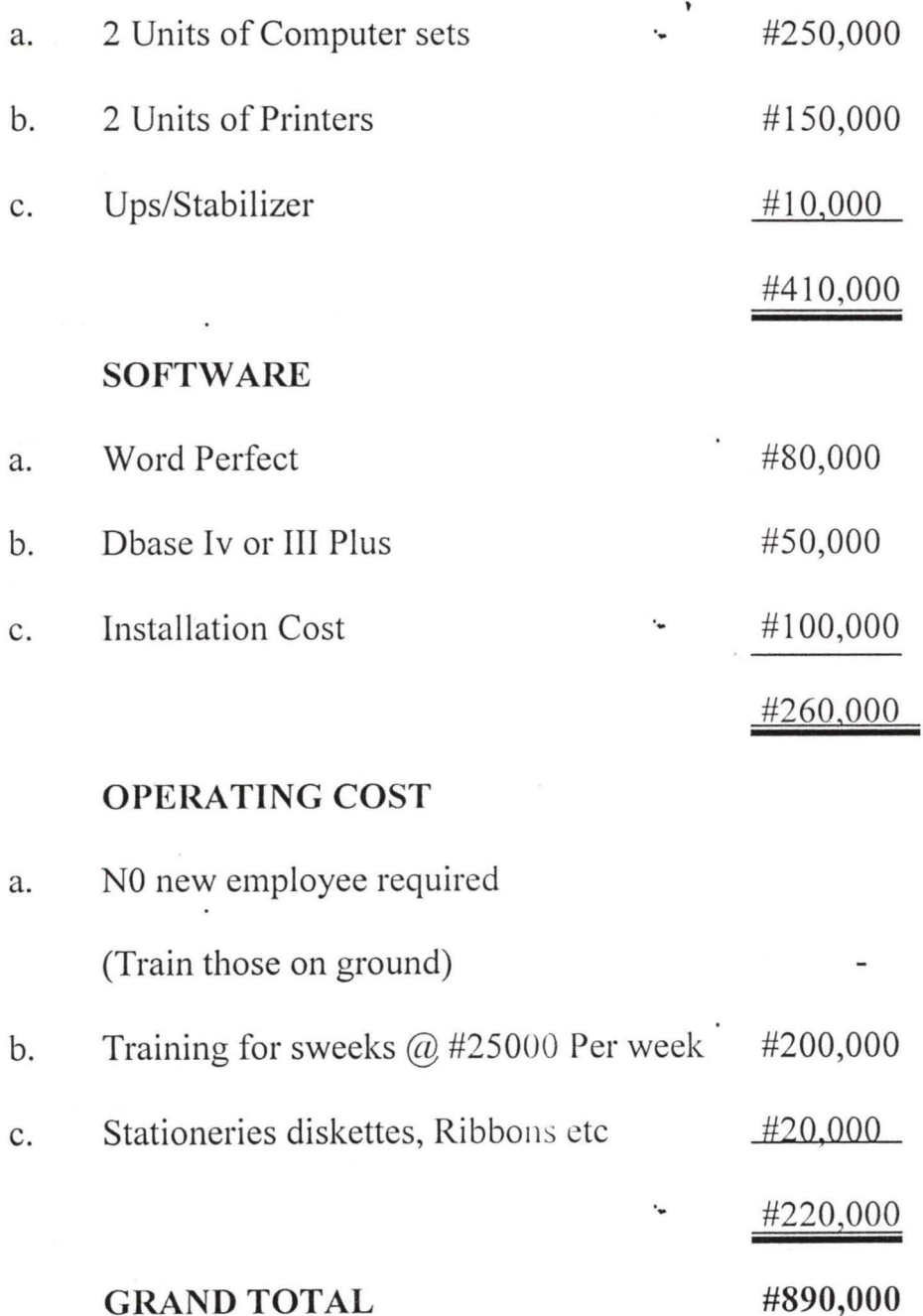

# GRAND TOTAL

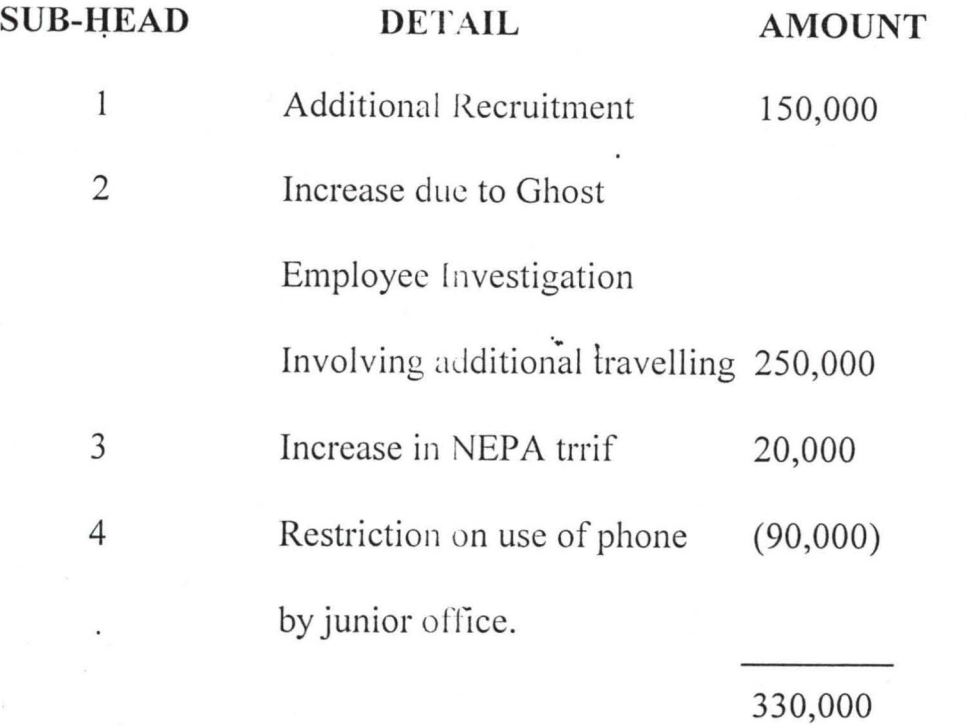

This is equally applicable to capital expenditure and the revenue estimates

#### **2. INPUT SPECIFICATIONS**

Here two files are to be kept Viz the transaction and the master files. From the transaction file the details of the variations in budget can be obtained while the Master filc gives the main budget. Therefore as transaction affecting the budget takes place they are inunediately captured into the transaction file and the file is processed later to update the Master file which gives the organizations budget.

# **REVENUE ESTIMATES**

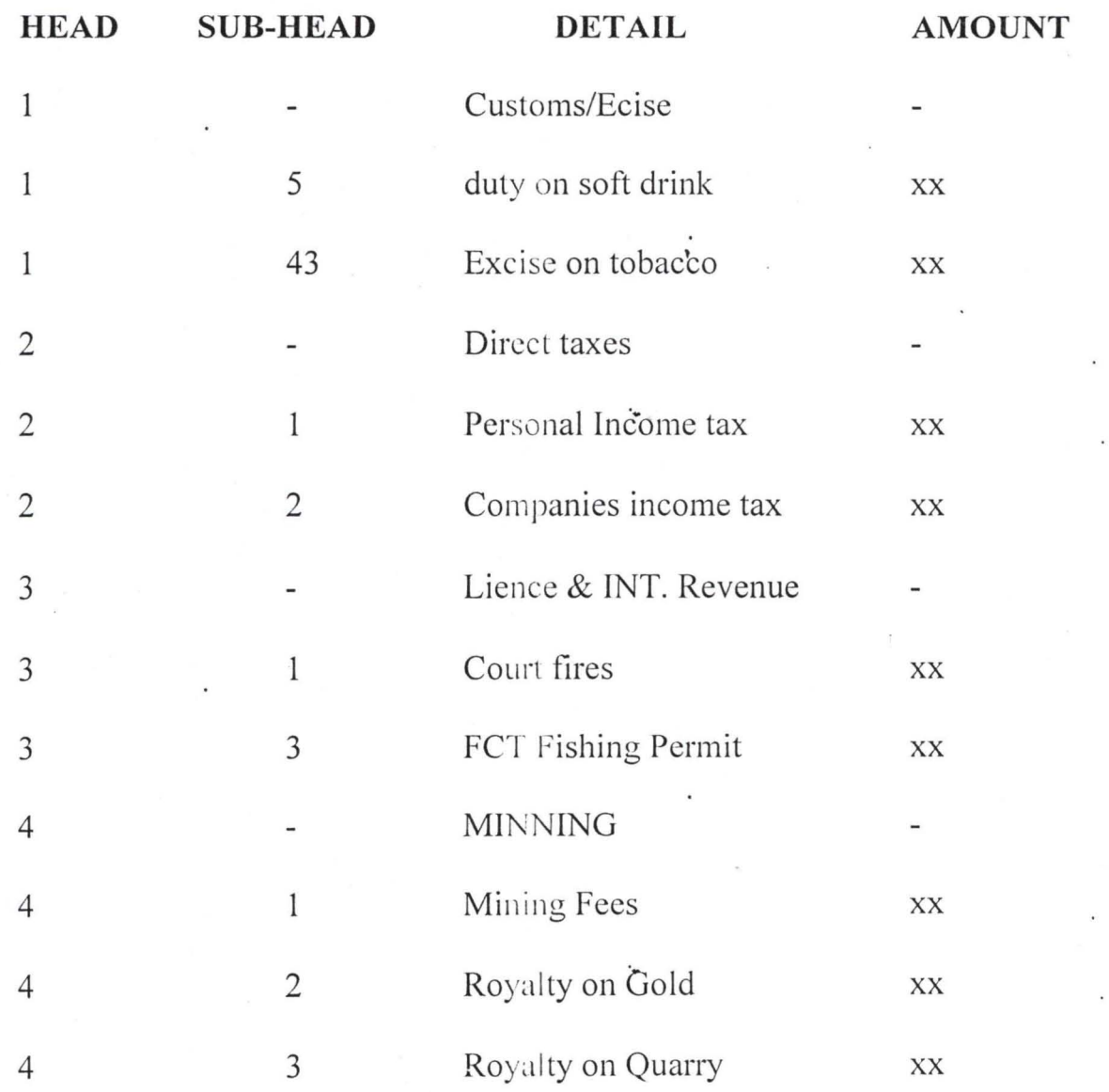

·

**2'1** 

'.

## **EXPENDITURE ESTIMATES**

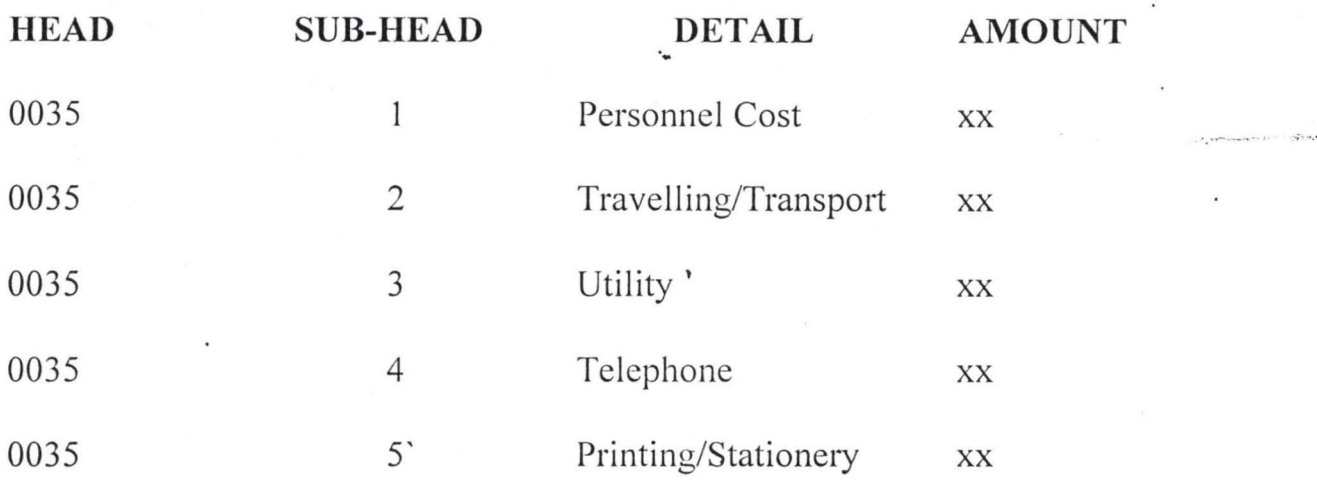

These are the formats into which the data are captured to give us the Summary or Master budget at the end of the exercise.

".

".

#### **CHAPTER FOUR**

# 4.0 PROGRAMM **IMPLEMENTATION** AND DOCUMENTATION. **4.1 INTRODUCTION**

This Chapter concentrates on the software development and implementation.

It looks at the programming language, the software packages and all the various elements of the software,

The data structure, input and output files have been dealt with under the input and output specification in chapter three of this project.

The implementation of the software development deals with the operational manual, the change over procedures and systems documentations.

## 4.2 **CHOIC OF PROGRAMMING LANGUAGE.**

The chosen programming language for this project is Dbase IV because of its numerous features wh ich can facilitates the job we want it to integrated package.

In budgeting a lot of Ministries, Parastatals, Agencies etc are involved, and Dbase IV has the facility to do this,

Dbase file can could as much as 2brecords with each record having up to 128 fields containing as much as 4000 characters user can use Dbase in a

very manner using a menu facility called the assistant or use Dbase commands (dot command) directly without using the menu facilities provided by the assistant.

It offers a larger numbers of commands for users to create, rerieve, restore, aldor delete records.

It also allows for searching, updating, Sorting, Printing and making some mathematical calculations.

Dbase also offers a programming language that enables user to construct his own Dbase application. A larger number of built-in functions, string manipulations function. The Programming language include command to perform conditional branching looping, calculations, Sorting records, format input Screams, output report etc.

## 4.3 **CHOICE OF SOFTWARE PACKAGE.**

To make a choice of Package, some criteria were used and they are thus:-

.. .. -. --- ~- /- .... " .... .

a. Flexibility of the package.

b. Security of the records in the file and the file itself.

c. User friendliness of the package.

d. Facilities for different type of file processing.

 $3<sup>O</sup>$ 

e. Effectiveness and efficiency of the package with regard to functions of the program.

## **4.4 SOFTWARE DEVELOPMENT & TESTING.**

The end point of system analysis is the starting point of the software development.

The existing system is known and what it does and the procedures are ' known. Then what the new system should do has to be agreed upon and then understandable by the Computer.

If there are associated manual operations or procedures they have to be specified too.

Finally efforts are made to discuss the data structure of the program and the operational Manual.

## **4.5 FILE DESIGN.**

At this stage the final organisation of files. This is of key importance because once you enter data into a Dbase and decided to add new fields, you must go to all existing records and enter the new fields.

.. .. -.. ~ .... ' ';.-."

The method adopted therefore is to group the data into logical classes and according to output requirements.

**3'** 

The overiding factors considered in writing the package are

- 1. Accessing the files non of the files is indexed or sort.
- 2. Data redundancy in field design for the Dbase is minimized.
- 3. Computer relationship between the fields in each file are avoided.
- 4. Too many fields in each file are avoided:
- 5. The main objective of integration of Dbase files are strictly pursued.

## **4.6 SYSTEM CONVERSION.**

At this stage a change to the new system is desirable.

#### **a. DIRECT CHANGE OVER.**

This is most appropriate when there is no resemblance b/w the new system and the old system.

'.

It means abandoning the old system Completely at a given point and the commencement of the use of the new system at that point.

#### **b. PARALLED CHANGE OVER.**

This is where the two systems are run simultaneously and the output Compared. Any discrepancies are taken care before the old system is discarded .

'.

The financials implication of this may be enormous but it provides a lots of safeguards.

#### **c. PILOT CHANGE OVER.**

This would involve the change of a part of the system either in parallel or directly.

'.

Looking at the enormity involved in the Federal govt. budgeting, it will be better to run a Parallel change over undermining the cost implication.

# **4.7 HARDWARE REQUIREMENTS** '.

a. 2 Units of Computer sct with all the necessary facilities for an expanded system.

b. 1 dot Matrix Printer and I dot Laser Jet Printer.

c. A Unit of UPS and a Stabilizer

## **4.8 STAFF TRAINING.**

The budget preparation needs to be trained both in the use of word perfect software and other Accounting packages especially the Dbase.

Though the cost may be environs, the training should span through the entire budgetary processes.

Once this training is properly undertaken including the change over, the other subsequent training of the up-coming staff will be done by the senior ones joint like people rise through the rank and file.

'.

Also Computer experts could be employed for this purpose and can subsequently make a career along this line.

'.

# **4.9 MAINTENANCE.**

This provides the assurance of the ready availability of the system. If the system is adequately documented the maintenance will easily flow.

# **4.10 DOCUMENTATION.**

The new system needs to be thoroughly documented to gain the following advantages.

- a. New users of the system will have a quick insight into the system when it is properly documented.
- b. Ease of maintenance will be enhanced.
- c. Ease of problem identification and solution.

'.

### **4.11 SECURITY**

The system security ranges from the physical access to the hardware to the access to files and software,

'.

Adequate arrangement for unauthorized access to the hardware, Computer software, the files, information etc is most desirable.

Backup copies of files should be kept outside the organisation and adequate arrangement made for file processing in case of break down.

#### **4.12 STARTING THE PROGRAM**

Load the Dbase program by typing Dbase from the DOS prompt.

C:\> CD Dbase press enters key

Go to the Dbase directory

C:\ DBASE\>DBASE press Enter

This loads the Dbase program , From the dot prompt, type "do budget"

DO BUDGET.

The program is then activated and the main menu is displayed.

The main menu consists of :-

- (1) Add records
- (2) Delete records

(3) Modify records

(4) View records

(5) Report summary

(6) Exit.

Depending on your choice form the main menu, the appropriate subprogram is loaded.

".

".

The report menu is loaded when option 5 is selected. From the report menu, one can choose the appropriate report to be generated.

#### ADD RECORDS

To add records, the computer prompt the user for the operation code of that particular record. After being entered, the computer check to ascertain whether it already exists; if it does it flashes a message that it does else it allows the user to enter other fields of the record; operation date. Description amount, operation types income or expenditure. This goes on until the responds negatively to the computer's asking if he/she wants to enter more records.

".

#### **DELETE RECORDS**

Just like adding records the computer prompts for the operation code after which it searches for a match. On finding one, it asks user of he/she is sure of wanting to delete that particular records. If yes it deletes it and if no it prompt for an the record to delete.

#### **MODIFY RECORDS**

After procedure of prompting for the operation code and searching for a match if a match is found it then allow the user to modify the relevant field else it prompts that record does not exist. The user is then allowed to enter another operation code if he/she wants to modify more records.

#### **VIEW RECORDS**

Here, the user is allowed only a glimpse of the record. A search is made of the operation code of the record, which the user enters. If found, all the fields of the records are displayed else the system prompts that the record does not exist.

..

#### **REPORT EXPENDITURE:**

This gives a summary of expenditure (heading parameter 1) and generates a summary of all amounts as shown in the output.

".

#### **REPORT INCOME:**

This also generated a summary of records (heading parameter 2) if . operation type "income" and sums up the total of amounts for all records of this type also as shown in the output.

## **REPORT BOTH (INCOME AND EXPENDITURE)**

This gives a summary of a combination of records both of type "income' and "expenditure, showing the total amount in each case.

".

".

#### **CHAPTER FIVE**

# **5.0 CONCLUSION & RECOMMENDATIONS**

#### 5.1 **CONCLUSION**

The main objectives of this project work is the application of Computer in Budgeting at the Federal government level.

The following Conclusions arc therefore drawn from the result of the research work carried out.

(a). The Federal government budget always Come late leading to the use , of expenditure authority called provisional general warrant PG.W

(b). Incremental budgeting approach is adopted in budget preparation leading to interpolation of previous year's figures with all the in built inefficiencies, slacks, etc.

(c). There is no explanation to the ever increasing expenditure level without a proportionate increase in revenue even when the leaders of labour are saying that the level of expenditure can be financed with 30% of the. '. budget if not for inefficiencies.

(d). No attempt has been made to explain the difference between the proceeding and the proceeding budgetary provisions even when comparative figures are provided.

(e). Some organisations suffer a lot of budget cuts while some enjoy bogus budgets not minding whose budget Submissions are genuine.

39

'.

### **5.2 RECOMMENDATIONS**

Enormous advantages abound in the Computerization of the budgeting process and against this back drop the following recommendations are made. (a). The propsoed Computer system should be adopted and implemented henceforth.

- (b) The Federal government should embark on massive staff training in Computer operations so that they will be skilled and be able to cope with their challenges or that they be able to live upto their responsibilities.
- (c) The acquisition of the Computer system Chardward & Software should take cognisance of the rate At which technology is going and ensure that systems that are maintainable are acquisited.
- (d) The acquisition of the Computer system for this purpose should be centrally organised so that variation systems will not exist.
- (e) With time, the various budgeting Computer system in the various organisations should be net worked to further eliminate costs associated with "non-network" systems.

**-to** 

#### BIBLIOGRAPHT

.... -.. .... , ';.-.' .

EDWARD A. T. (1979) Fundamental of Computer in Business;

a System Approach Holden-Day Live. San francisco U.S.A.

FRY T. F. (1975) Computer Application Clark and Dow Ltd. England.

FED. GOVT. APPROVED ESTIMATES 1997 - 2002 The yearly approved budgets. Federal govt. printers, Nigeria.

FED. GOVT. ECONOMIC POLICIES 1999 - 2003 Fed. Executive

Council: Federal government.

OLIVER E.C & CHAPMAN R. S. (1990) Data Processing and Information Technology D.P Publication Ltd London.

REVISED FINANCIAL REGULATIONS 2002

The Federal government revised Financial regulations 2002, Federal Govt. Printers Nigeria.

BADAMOSI R O. (1998) Introduction to Computer system: A course material FUT Minna (unpublished)

GINI F. M. (1997) Fiscal Federalism

The Nigerian Experience. Paper presented at the mandatory continuing

Professional Education (MCPE), lCAN 1997 lecture Series.

HAKIMI D. (1999) Data Base Management System:

A course material FUT Minna (unpublished)

OSINEYE F. A. (1987): Systems analysis & Design 1:

A course material Prepared for stage I Accounting students (unpublished).

OZAMAH N. A (1997): Practical approach to budgeting:

A study material Prepared for lCAN students (unpublished)

#### **\*\*\*\*\*\*\*\*\*\*\*\*\*\*\*\*\*\*\*\***

,

**BUDGETING \*\*\*\*\*\*\*\*\*\*\*\*\*\*\*\*\*\*\*\*** 

SET TALK OFF SET SAFETY OFF, SET SCORE OFF SET CONFIRM ON SET ESCAPE ON SET MESSAGE TO "" SET DEVICE TO SCREEN SET STATUS OFF CLEAALL SET COLOR TO GR+, G, G CLEAR DO MAINBUD STOPPER = " DO WHILE STOPPER = '' DO DEFIN DO MAIN CLEAR ENDDO RETURN

PROCEDURE DEFIN IF ISCOLOR() SET COLOR OF BOX TO GR+/BG SET COlOR OF 'NORMAL TO W+/B SET COLOR OF HIGHLIGHT TO GR+/BG SET COLOR OF MESSAGES TO W+/N SET COLOR OF TITLES TO W/B SET COLOR OF FIELDS TO N/BG SET COLOR OF INFORMATION TO B/W

ENDIF

#### SET BORDER TO DOUBLE

\* SET BORDER TO DOUBLE DEFINE POPUP MAINMENU FROM 1,25 DEFINE BAR 1 OF MAINMENU PROMPT "MAIN MENU" SKIP DEFINE BAR 2 OF MAINMENU PROMPT "===================" SKIP DEFINE BAR 3 OF MAINMENU PROMPT "ADD RECORD(s)"; MESSAGE "Addition of record(s) to the database file" DEFINE BAR 4 OF MAINMENU PROMPT "DELETE RECORD(s)"; MESSAGE "This option allows deletion of record(s)" DEFINE BAR 5 OF MAINMENU PROMPT "MODIFY RECORD(s)"; MESSAGE "This option allows modificatio of record(s)" DEFINE BAR 6 OF MAINMENU PROMPT "VIEW RECORD(s) "; MESSAGE "This option allows you to view records" DEFINE BAR 7 OF MAINMENU PROMPT "REPORT SUMMARY"; MESSAGE "This option allows Generation of reports" DEFINE BAR 8 OF MAINMENU PROMPT "E X IT";

;

;

"

MESSAGE "You want to Shutdown" ON SELECTION POPUP MAINMENU DO MAIN\_PARA

\*-----------> Popup for Report DEFINE POPUP REPOM FROM 6,45 DEFINE BAR 1 OF REPOM PROMPT " R E P O R T M E N U" SKIP DEFINE BAR 2 OF REPOM PROMPT "======================" SKIP DEFINE BAR 3 OF REPOM PROMPT "EXPENDITURE SUMMARY"; MESSAGE "Generate report of expenditure" DEFINE BAR 4 OF REPOM PROMPT "INCOME SUMMARY "; MESSAGE "Generate report of income" DEFINE BAR 5 OF REPOM PROMPT "BOTH SUMMARY"; MESSAGE "Generate report of expenditure & income" ON SELECTION POPUP REPOM DO REPO PARA \*-----------> Popup for Exit DEFINE POPUP EXITM FROM 7,45

DEFINE BAR 1 OF EXITM PROMPT " E X I T M E N U" SKIP DEPINE BAR 2 OF EXITM PROMPT "===================" SKIP DEFINE BAR 3 OF EXITM PROMPT "EXIT TO PROMPT"; MESSAGE "Return to the Dbase Prompt" DEFINE BAR 4 OF EXITM PROMPT "EXIT TO DOS "; MESSAGE "Shutdown and return to DOS" ON SELECTION POPUP EXITM DO EXIT\_PARA

PROCEDURE MAINBUD

\* -----------------> This section design the screen DEFINE WINDOW MAINSC FROM 1,1 TO 22,78 NONE COLOR W+/B DEFINE WINDOW WORK\_'N FROM 7,5 TO 21 ,75 DOUBLE COLOR W+/B ACTIVATE WINDOW MAINSC @1,20 to 3,60 double  $@2,24$  say "B U D G E T I N G" COLOR W\* ACTIVATE WINDOW WORK\_'N RETURN .-

.-

PROCEDURE MAIN ACTIVATE POPUP MAINMENU RETURN

PROCEDURE MAIN PARA DO CASE  $CASE BAR() = 3$ DOADDREC  $CASE BAR() = 4$ DO DELREC  $CASE BAR() = 5$ DO MODREC  $CASE BAR() = 6$ DO VIEWREC

. I

'J

```
CASE BAR() = 7ACTIVATE POPUP REPOM
   DEACTIVATE POPUP
 CASE BAR() = 8ACTIVATE POPUP EXITM 
   DEACTIVATE POPUP 
ENDCASE
RETURN
```
;

;

;

```
PROCEDURE REPO_PARA 
DO CASE 
 CASE BAR() = 3DO REPEXP 
 CASE BAR() = 4DO REPINC 
 CASE BAR() = 5DO REPBOTH 
ENDCASE 
RETURN
```
PROCEDURE EXIT\_PARA DO CASE CASE BAR() =  $3'$ STOPPER = 'Q' CANCEL  $CASE BAR() = 4$ ',QUIT

ENDCASE RETURN Procedure ADDREC store 'Y' to ans set stat off use budget do while ans ='Y' clear store space(7) to mcodeno @1,10 Say "Enter Operation Code: " get mcodeno Pict "!!-9999" read locate all for codeno = mcodeno if found() @8,20 say 'Record already exist' else store 0 to mamount store space (25) to mdescrip store space(11) to moptype store space (10) to mopdate DQ GETDATA

READ clear

```
append blank 
    replace codeno with mcodeno 
    replace descrip with mdescrip 
   replace amount with mamount 
   replace optype with moptype 
   replace opdate with mopdate 
 endif 
  @10,10 to 12,50 
  store 'N' to ans 
  @11, 12 say 'Are there more records? (YIN)' get ans pict 'I'; 
          valid ans $ 'YN' error 'Invalid entry !!!'
                  . I - 1
  read 
           \alphaenddo 
 CLEAR 
 close databases 
retum 
Procedure DELREC 
  store 'Y' to ans 
  use budget 
  do while ans= 'Y' 
   clea 
   @2,15 to 4,55 
   @3,20 say 'Deletion of record' 
  store space(?) to mcodeno 
  @1,10 Say "Enter Operation Code: " get mcodeno Pict "!!-9999"
 read 
   locate all for codeno = mcodeno 
  if found()
  @10,10to 12,50 
  store 'N' to reply 
  @11,12 say 'Are you sure? (Y/N)' get reply pict '!';
     valid reply $ 'YN' error 'Invalid entry!!!' 
  read
  if reply = 'Y' 
    . .dele 
    pack 
  endif 
else 
  @8,20 say 'Record does not exist' 
  endif 
  @10,10 clea to 12,50
  @10,10to 12,50 
  store 'N' to ans 
  @11, 12 say 'Delete more records? (YIN)' get ans pict 'I' 
  read 
enddo 
CLEAR 
close data 
return
```
;

;

;

. ,

þ

t

Procedure MODREC use budget store 'Y' to ans do while ans = 'Y' clea store space(7) to mcodeno @1,10 Say "Enter Operation Code: " get mcodeno Pict "!!-9999" read locate all for codeno = mcodeno if found() store descrip to mdescrip store amount to mamount store optype to moptype store opdate to mopdate DO GETDATA READ clear replace codeno with mcodeno replace descrip with mdescrip replace amount with mamount replace optype with moptype replace opdate with mopdate else, @8,20 say 'Record does not exist' endif @10,10 to 12,50 store 'N' to ans @11 , 12 say 'Modify more record? (YIN)' get ans pict '!'; valid ans \$ 'Y/N' error 'Invalid entry!!!' read enddo CLEAR close databases return Procedure VIEWREC use budget store 'Y' to ans do while ans = 'Y' clea . . . . store space(7) to mcodeno @1,10 Say "Enter Operation Code: " get mcodeno Pict "!!-9999" read locate all for codeno = mcodeno if found() store descrip to mdescrip store amount to mamount store optype to moptype store opdate to mopdate

ż

ć

÷

. I

```
DO GETDATA 
   WAIT
   clear 
 else 
    @8,20 say 'Record does not exist' 
 endif 
   @10,10to 12,50 
   store 'N' to ans 
   @11 , 12 say 'View more record(s)? (YIN)' get ans pict 'I'; 
         valid ans $ 'Y/N' error 'Invalid entry!!!'
   read 
enddo 
CLEAR 
closé databases
return 
Procedure REPEXP 
define window user from 1,1 to 22,78 none color W+, B 
activate window user 
set stat off 
set alternate to 'exp.out' 
set device to screen 
    set alternate on 
    set space on 
    DO HEADING with 1 
    use budget 
  go top 
    ct = 1mtot = 0
do while .not. eof()
if left(optype, 1) = E'? '|',str(ct,3),' | ',codeno,' |',opdate,' | ',descrip,' |',amount,'|'
 ct = ct + 1mtot = mtot + amount
 ? replicate ('-', 75)endif 
 skip 
enddo 
? space(54), TOTAL =', str(mtot, 9, 2)? 
set alternate off 
wait 
close data 
deactivate window user 
return 
Procedure REPINC 
define window user from 1,1 to 22,78 none color W+, B 
activate window user 
set stat off 
set alternate to 'inc.out'
```
ż

÷

I

'1

 $\ddot{\phantom{a}}$ 

```
set device to screen 
     set alternate on
     set space on 
     DO HEADING with 2 
     use budget 
     go top 
     ct = 1mtot = 0
do while .not. eof()
if left( optype, 1) = 'I'
  ? 'I',str(ct,3),' 1 ',codeno,' I',opdate,' 1 ',descrip,' 
l',amount,'I' 
  ct = ct + 1mtot = mtot + amount
  ? replicate ('-',75) 
endif 
  skip 
enddo 
? space(54),'TOTAL = ',str(mtot,9,2) 
 ? \blacksquareset alternate off 
wait 
close data 
deactivate window user
return 
Procedure REPBOTH 
define window user from 1,1 to 22,78 none color W+, B 
activate window user 
set stat off 
set alternate to 'both. out' 
set device to screen 
    set alternate on 
    set space on 
    DO HEADING with 3 
    use budget 
    go top 
    ct = 1mtot1 = 0mtot2 = 0do while .not. eof(),
 ? '|',str(ct,2),'| ',codeno,' |',opdate,' |',descrip,'|'
if left( optype, 1) = 'I'
 ?? space(9),'|',amount,'|'
 mtot1 = mtot1 + amountelse'} 
 ?? amount,'|',space(9),'|'
 m\text{tot2} = m\text{tot2} + \text{amount}endif 
 ct = ct + 1? replicate ('-',81) 
 skip
```
á

• J

```
enddo 
 ? space(48),'TOTAL = ',str(mtot2,9,2),' ',str(mtot1 ,9,2) 
? 
set alternate off 
wait 
close data 
deactivate .window user 
return 
PROCEDURE GETDATA
CLEAR 
@ 3,5 SAY "OPERATION CODE :" + MCODENO 
@ 5,5 SAY "OPERATION DATE :" GET MOPDATE PICT "99/99/9999" 
@ 7,5 SAY "DESCRIPTION :" GET MDESCRIP PICT "@!" 
@ 9.5 SAY "EXPEND/INCOME :" GET MOPTYPE PICT "@M Expenditure, Income";
    MESSAGE "Press SPACE to view options and RETURN to select"
@11.5 SAY "AMOUNT :" GET MAMOUNT PICT "@!"
RETURN 
PROCEDURE HEADING 
PARAMETER LL 
? space( 17) I "***********************************************" 
? space(17),"* BUDGET I NG *"
? space( 17) I "***********************************************" 
? 
? 
IF LL = 1? space(27),"***************************"
? space(27),"* SUMMARY OF EXPENDITURE *" 
? space(27),"****************************
? 
? REPLICATE("*",75) 
? "*<sup>7</sup> * OPERATION * OPERATION *
? "* SINO * CODE * DATE * DESCRIPTION 
? REPLICATE("*",75) 
ELSE 
IF LL = 2? space(30),"***********************"
? space(30),"* SUMMARY OF INCOME *" 
? space(30),"***********************
? 
? REPLICATE("*",75) 
? "* * OPERATION * OPERATION *
? "* SINO * CODE * DATE * DESCRIPTION 
? REPLICATE("*",75) 
ELSE 
? space(23), "***********************************" 
                                                      * 
                                                      * 
? space(23),"* SUMMARY OF INCOME & EXPENDITURE *" 
? space(23) ,"***********************************" 
? , . 
? REPLICATE("*",81) 
                                                              *" 
                                                          * AMOUNT *" 
                                                              *" 
                                                            AMOUNT *"
```
'J

I

? "\* \* OPERATION \* OPERATION \* \* \* \* \* \* \* EXPEND. \* INCOME \*" ? "\* SN \* CODE \* DATE \* DESCRIPTION \* AMOUNT \* AMOUNT \*" ? REPLICATE("\*",81) ENDIF ENDIF RETURN

 $\ddot{\bullet}$ 

 $\ddot{\cdot}$ 

 $\mathbf{r}$ 

 $\cdot$ 

 $\ddot{\phantom{a}}$ 

 $\mathbf{r}$ 

 $\ddot{\cdot}$ 

 $\ddot{i}$ 

 $\mathbf{r}$ 

 $\mathcal{L}^{\text{max}}$ 

'J

 $\sim$   $\sim$   $\sim$ 

'J

. . \*.\*k\*\*'\*\*\*\*\*\*\*\*'\*\*\*~\*\*\*.\*\*\*\*\*\*\*.\*\*\*\*.\*\*\*\*\*\*\*\*\*\*  $*$  B U D G E T I N G  $*$ \*\*\*\*\*\*\*\*\*\*\*\*\*\*\*\*\*\*\*\*\*\*\*\*\*\*\*\*\*\*\*\*\*\*\*\*\*~\*\*\*\*\*\*\*\*\*

> \*\*\*\*\*\*\*\*\*~\*\*\*\*\*\*\*\*\*\*\*\*\*\*\*\*\*\*\*\*\*\*\*\*\* \* SUMMARY OF INCOME & EXPENDITURE \* k\*\*\*\*\*\*\*\*~\*\*\*\*\*\*\*\*\*\*\*\*\*\*\*\*\*\*\*\*\*\*\*\*\*

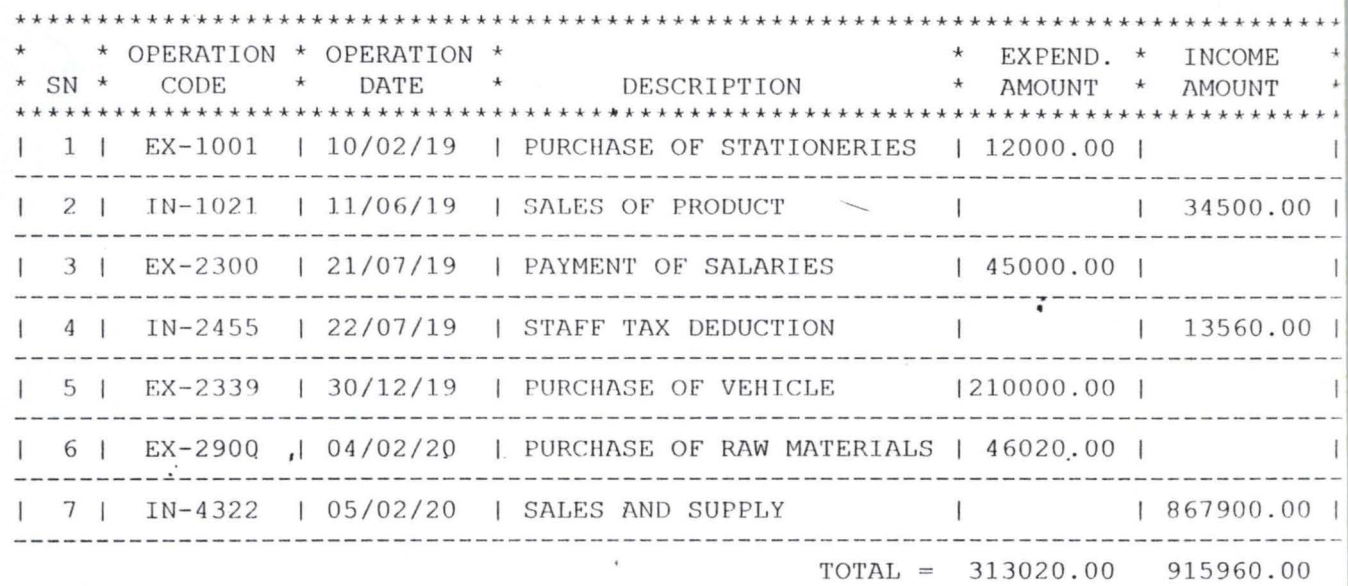

;

 $\alpha$ 

 $\tilde{\textbf{t}}$ 

 $\mathbf{A}$ 

;

 $.11$  ,  $\gamma$ 

'/

 $\sim$ 

 $\mathbf{v} = \mathbf{r}$ 

 $\mathcal{L}^{\text{max}}$ 

 $\mathcal{L}^{\text{max}}$ 

 $\sim$  100  $\pm$  100  $\pm$ 

 $\mathcal{A}$ 

 $\mathbf{v}$ 

./

 $\overline{\mathcal{L}}$ 

 $\sim$ 

*1* 

ka k

**\*\*\*\*\*\*\*\*\*\*\*\*\*\*\*\*\*\*\*\*\*\*\*\*\*\*\*\*\*\*\*\*\*\*\*\*\*\*\*\*\*\*\*\*\*\*\***  'J \* B U D G E T· I N G \* **\*\*\*\*\*\*\*\*\*\*\*\*\*\*\*\*\*\*\*\*\*\*\*\*\*\*\*\*\*\*\*\*\*\*\*\*\*\*\*\*\*\*\*\*\*\*\*** 

 $\overline{a}$ 

**\*\*\*\*\*\*\*\*\*\*\*\*\*\*\*\*\*\*\*\*\*\*\*\*\*\***  \* SUMMARY OF EXPENDITURE \* **\*\*\*\*\*\*\*\*\*\*\*\*\*\*\*\*\*\*\*\*\*\*\*\*\*\*** 

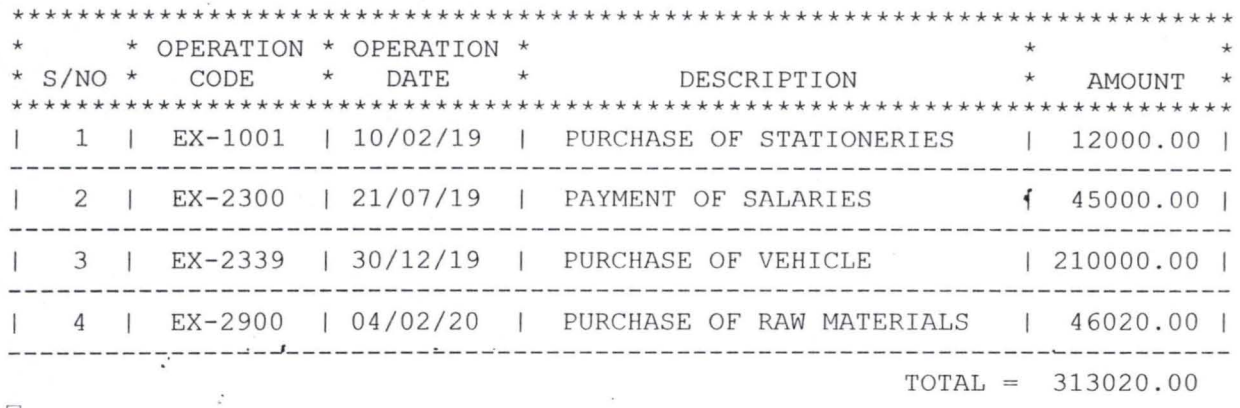

 $\cdot$ 

 $\pmb{i}$ 

 $\mathcal{Q}$ 

 $\vec{a}$ 

 $\sim$   $\Box$ 

'J

 $\ddot{\phantom{0}}$ 

 $\mathcal{L}^{\text{max}}$  , and  $\mathcal{L}^{\text{max}}$ 

 $\rightarrow$ 

 $\sim$ 

 $\infty$ 

'J

 $\cdot$   $\cdot$ 

 $\mathcal{L}_\star$ 

 $\mathcal{L}^{\prime}$ 

.I< •••• \*\*\* ••• \* •• \*.\*\*\*\*\*\*\*\*\*.\*\*.\*\*\*\*\*\*\*\*\*\*\*\*\*\*\*\*~  $\star$  B U D G E T I N G  $\star$ \*\*~\*\*\*~\*\*\*\*\*\*~~\*\*\*~~\*\*\*\*\*\*\*\*\*\*\*\*\*\*\*\*\*\*\*\*\*\*\*\*\*\*\*

> \*\*\*\*\*\*~\*\* •• \*\*.\*\*\*\*.\*\*\*\*\*\*\*\*\*\*\*\*\*\*\*\* \* SUMMARY OF INCOME & EXPENDITURE \* •

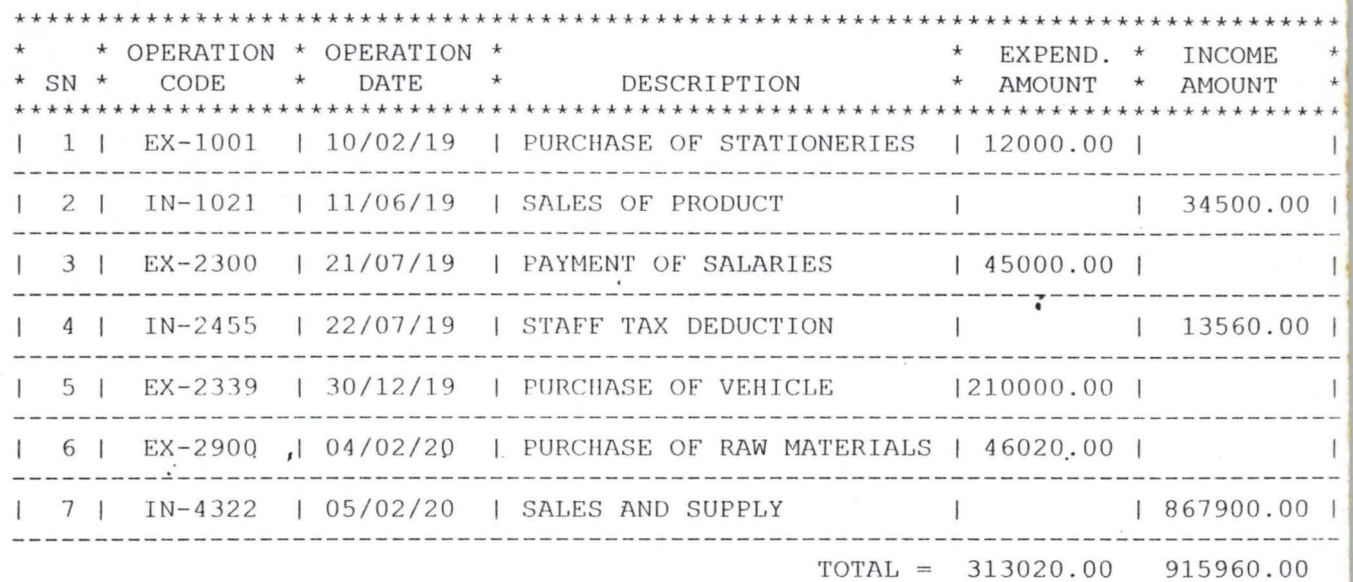

..

 $\acute{\bullet}$ 

 $\blacksquare$ 

 $\alpha$ 

 $\Box$   $\Box$  .  $\Box$ 

Ż,

'J

 $\sim$ 

 $\sim$   $\sim$   $\mu$ 

 $\mathcal{L}^{\text{max}}$  $\therefore$  'J

 $\mathcal{N}$